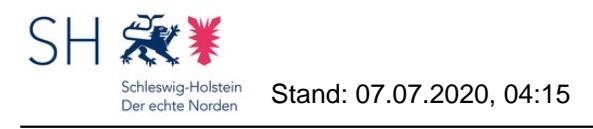

### **Ist das Leasing von IT-Infrastruktur zuwendungsfähig?**

Leasing von IT-Infrastruktur ist zuwendungsfähig, wenn

- es sich um Vollamortisierungsleasing bzw. Mietkauf handelt,
- nicht-investive Ausgaben aus den Leasingraten herausgerechnet werden (insbes. Support, Wartung, Versicherungen, Zinsen) und
- eine Wirtschaftlichkeitsbetrachtung ergeben hat, dass Leasing günstiger ist als Kauf.

Des Weiteren ist das Leasing von Betriebssoftware für im DigitalPakt angeschaffte Geräte (z.B. Betriebssoftware für Server) für die Laufzeit des DigitalPakts förderfähig, sofern die Software ausschließlich im Leasing erhältlich ist.

Mittel für die Leasingraten dürfen erst angefordert werden, wenn sie auch fällig sind. Der entsprechende Mehraufwand ist in der Wirtschaftlichkeitsbetrachtung zu berücksichtigen.

### **Kann WLAN-Strahlung negative Auswirkungen auf die Gesundheit haben?**

Nein, nach aktuellem Kenntnisstand ist dies nicht zu befürchten. Das Bildungsministerium (MBWK) stützt sich in dieser Frage auf die Expertise des Digitalisierungsministeriums (MELUND).

Nähere Informationen können dem unten verlinkten Informationsblatt entnommen werden.

### **Können auch bereits begonnene Maßnahmen gefördert werden und gibt es Unterschiede beim Antragsverfahren?**

Investitionsmaßnahmen können gemäß den Förderrichtlinien nur gefördert werden, wenn sie nach dem 16. Mai 2019 begonnen worden sind. Ob zum Zeitpunkt der Umsetzung bereits ein Zuwendungsbescheid vorgelegen hat, ist unerheblich. Allerdings müssen die Zuwendungsvoraussetzungen auch im Übrigen vorliegen. Ein vorzeitiger Maßnahmebeginn erfolgt somit auf Risiko des jeweiligen Schulträgers.

Eine Maßnahme beginnt mit dem Abschluss eines ihrer Umsetzung dienenden Leistungs- und Lieferungsvertrages. Vor diesem Zeitpunkt begonnene, aber noch nicht durch Abnahme aller Leistungen abgeschlossene Investitionsmaßnahmen können insoweit gefördert werden, als die zu fördernde Maßnahme einen selbständigen, nach dem 16. Mai 2019 begonnenen Abschnitt des laufenden Gesamtvorhabens darstellt.

Das Antragsverfahren für bereits begonnene Maßnahmen ist identisch mit dem Verfahren für geplante Maßnahmen; im Antrag ist der Beginn der Maßnahme entsprechend zu dokumentieren.

### **Können Elektroarbeiten gefördert werden?**

Weil Elektroarbeiten nicht in der Liste der zulässigen Fördergegenstände aufgeführt sind, können sie nur mit Fördermitteln finanziert werden, soweit es sich um sog. "investive Begleitmaßnahmen" zu förderfähigen Investitionsmaßnahmen handelt. Hierzu verweisen die Förderrichtlinien auf die Verwaltungsvereinbarung zum DigitalPakt Schule. Die Verwaltungsvereinbarung macht unter § 3 Abs. 1 Satz 1 und Abs. 4 Vorgaben zur Förderfähigkeit von investiven Begleitmaßnahmen. Danach ist der "Aufbau" förderfähiger IT als investive Begleitmaßnahme seinerseits förderfähig, soweit "ein unmittelbarer und notwendiger Zusammenhang" besteht.

Wenn Elektroarbeiten im Zusammenhang mit der Erneuerung von Altverkabelung stehen, hängt es jeweils vom konkreten Fall ab, ob ein "unmittelbarer und notwendiger Zusammenhang" mit förderfähigen Investitionsmaßnahmen vorliegt:

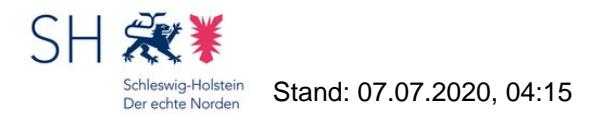

Nicht zuwendungsfähig wären grundlegende Ertüchtigungen der Stromverkabelung, z.B. der ohnehin vorgesehene bloße Austausch zweiadriger Leitungen.

Ist jedoch nicht nur ein bloßer Austausch, sondern der Einbau stärkerer Leitungen erforderlich, um die Investitionsmaßnahmen umzusetzen, wird man einen unmittelbaren und notwendigen Zusammenhang annehmen können. Gleiches gilt bei Elektroarbeiten, die erforderlich sind, damit beschaffte und dann aufzustellende Geräte an den Strom angeschlossen werden können. Ebenso förderfähig sind z.B. notwendige Elektroleitungen für zentrale Ladestationen mobiler Endgeräte, Zuführungen zu Accesspoints usw.

Aus dem Antrag sollte deutlich hervorgehen, dass die in diesem Rahmen beantragten Mittel dem Zweck der Ausstattung von pädagogisch genutzten Räumen und Einrichtungen mit dem Ziel des pädagogischen Einsatzes von Geräten dienen.

#### **Können Regionale Berufsbildungszentren (RBZ) selbstständig Anträge stellen?**

Träger der öffentlichen berufsbildenden Schulen sind die Kreise und kreisfreien Städte (§ 95 Abs. 1 SchulG). Dies gilt auch für die mit einer eigenen Rechtspersönlichkeit ausgestatteten RBZ.

Antragsberechtigt und Zuwendungsempfänger sind nach Nr. 4 der Förderrichtlinie die kommunalen Träger der öffentlichen Schulen, in diesem Fall somit die Kreise und kreisfreien Städte. Der Schulträger kann sich jedoch – bei RBZ und auch im Übrigen – bei der Antragserarbeitung weitgehend durch Schulen unterstützen lassen, wo dies beiderseits möglich und gewollt ist.

Konkret kann diese Unterstützung in einer Vorbereitung des Antrags bestehen, aber auch eine Bevollmächtigung des RBZ durch den Schulträger zur Stellung von Anträgen gemäß § 79 Abs. 1 LVwG erscheint denkbar. Im letztgenannten Fall handelt es sich aber weiterhin um einen Antrag des Schulträgers, den dieser lediglich "durch" das RBZ stellt. Adressat eines Zuwendungsbescheides ist auch dann der Schulträger, und die Rechte und Pflichten, die sich aus dem Zuwendungsbescheid ergeben, gelten unmittelbar ihm gegenüber. Vor diesem Hintergrund kann es sich aus Sicht der Bewilligungsbehörde anbieten, die Vollmacht zur Antragstellung gemäß § 79 Abs. 1 Satz 2 LVwG auf einen bestimmten Anteil des Schulträgerbudgets zu beschränken. Die Bewilligungsbehörde behält sich ausdrücklich vor, bei der Antragstellung gemäß § 79 Abs. 1 Satz 3 LVwG den schriftlichen Nachweis der Vollmacht zu verlangen.

Im Fall einer Bevollmächtigung würde eine Mitarbeiterin oder ein Mitarbeiter des RBZ als Bearbeiter im Online-Antragsverfahren freigeschaltet werden. Aus technischen Gründen wären dann alle Anträge des Schulträgers durch sie oder ihn einsehbar.

#### **Wann werden bewilligte Mittel ausgezahlt?**

Gemäß den Förderrichtlinien erfolgt die Auszahlung bewilligter Mittel an die Zuwendungsempfänger, sobald diese Mittel erforderlich sind, um fällige oder "absehbar fällig werdende" Rechnungen zu begleichen, jedoch nicht öfter als einmal im Quartal.

Absehbar fällig werdend sind bei den Zuwendungsempfängern vorliegende Rechnungen, die ein vereinbartes Zahlungsziel ausweisen, das nicht weiter als drei Monate in der Zukunft liegt.

Mit dem Zuwendungsbescheid wird den Zuwendungsempfängern ein Formular zum Mittelabruf übersandt.

### **Warum ist ist das Erfordernis der Anschaffung von interaktiver Anzeige- und Präsentationstechnik im TPEK gesondert zu begründen?**

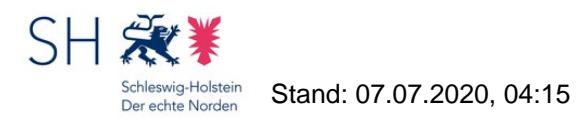

Nach den Erfahrungen der Medienberatung des IQSH sind Lösungen, bei denen die Interaktivität eines Anzeigegeräts (z.B. Beamer) durch ein Steuerungsgerät (z.B. Tablet) hergestellt wird, in vielen Fällen wirtschaftlicher und pädagogisch-didaktisch ebenso gut nutzbar wie interaktive Anzeige- und Präsentationstechnik (z.B. Active Panels, interaktive Whiteboards).

## **Was ist das "Schulträgerbudget"?**

.

Den Schulträgern wurde jeweils ein Budget (Schulträgerbudget) zugewiesen, das den jeweiligen Höchstbetrag der Fördermittel darstellt, die den Schulträgern während der Budgetphase zugewendet werden können. Die Budgetphase dauert bis zum 31.12.2022. Bis zu diesem Zeitpunkt steht den Schulträgern ihr Schulträgerbudget exklusiv zur Verfügung.

Mit dem 1.1.2023 beginnt die Phase der Restmittelvergabe.

Zweck der Schulträgerbudgets ist, ein "Windhund-Verfahren" zu vermeiden und den Schulträgern und Schulen ausreichend Zeit zu geben, die erforderlichen medienkonzeptionellen Vorarbeiten abschließen zu können.

### **Was sind "schulgebundene" mobile Endgeräte?**

Zuwendungsfähig sind - bei Vorliegen der Zuwendungsvoraussetzungen im Übrigen - lediglich "schulgebundene" mobile Endgeräte.

Um seine Bedeutung zu erschließen, ist der Begriff "schulgebunden" von den Begriffen "schülergebunden" und "lehrkräftegebunden" abzugrenzen:

Die Anschaffung persönlicher mobiler Endgeräte für Lehrkräfte aus Mitteln des DigitalPakts ist ausgeschlossen. Die Anschaffung mobiler Endgeräte, auf denen "schulgebundene Lehrerarbeitsplätze" eingerichtet werden, kann demgegenüber für eine Förderung in Betracht kommen. Schulgebundene Lehrerarbeitsplätze werden auf vornehmlich von Lehrkräften genutzten digitalen Endgeräten bereitgestellt, die zur innerschulischen Nutzung administriert und eingerichtet sind. Die Zahl der durch den DigitalPakt geförderten Lehrerarbeitsplätze hat in einem angemessenen Verhältnis zur Anzahl der Lehrkräfte zu stehen. Eine Vollausstattung mit Geräten, die allein für schulgebundene Lehrerarbeitsplätze verwendet werden, ist mit DigitalPakt-Mitteln jedenfalls nicht zulässig.

Die Anschaffung persönlicher mobiler Endgeräte für Schülerinnen und Schüler ist aus Mitteln des DigitalPakts ebenfalls ausgeschlossen. Grundsätzlich zuwendungsfähig wäre dagegen die Anschaffung von Klassensätzen, die nach Schulschluss in aller Regel im Schulgebäude verbleiben.

### **Welche Förderrichtlinien gibt es in Schleswig-Holstein zur Unsetzung des DigitalPakt Schule 2019 bis 2024?**

Der DigitalPakt Schule wird in Schleswig-Holstein durch zwei Förderrichtlinien (Landesprogramme) umgesetzt, eine zugunsten der Träger der öffentlichen Schulen und eine zugunsten der Träger der Schulen der dänischen Minderheit sowie der Träger der Ersatz- und Pflegeschulen.

## **Welche Höchstbeträge gelten bei Zuwendungen für die Beschaffung mobiler Endgeräte für allgemeinbildende Schulen?**

§ 3 Abs. 1 Nr. 6 Buchst. c der Verwaltungsvereinbarung zum DigitalPakt Schule 2019 bis 2024 lautet:

"An Schulen sind folgende Investitionen […] förderfähig: […] schulgebundene mobile Endgeräte (Laptops, Notebooks und Tablets mit Ausnahme von Smartphones), wenn […] bei Anträgen für

allgemeinbildende Schulen die Gesamtkosten für mobile Endgeräte für allgemeinbildende Schulen am Ende der Laufzeit des DigitalPakts Schule entweder

aa) 20 Prozent des Gesamtinvestitionsvolumens für alle allgemeinbildenden Schulen pro Schulträger oder

bb) 25 000 Euro je einzelner Schule

oder beides nicht überschreiten."

Somit gibt es zwei alternative Beschränkungsregelungen, von denen für jeden Zuwendungsempfänger die jeweils günstigere Regelung (also der höhere Betrag) die Schranke bildet:

- 1. Beschränkung der Gesamtkosten für mobile Endgeräte auf höchstens 20 % des Gesamtinvestitionsvolumens für alle allgemeinbildenden Schulen des Schulträgers
- 2. Beschränkung der Gesamtkosten für mobile Endgeräte auf höchstens 25.000 € je einzelner allgemeinbildender Schule, wobei kein Ausgleich "ungenutzter" Beträge zwischen den einzelnen Schulen zulässig ist

Trägt also beispielsweise ein Schulträger lediglich eine Schule und ist ihm ein Schulträgerbudget von 270.000 € zugewiesen, das um 15 % zu ergänzen ist, ergäbe sich bei voller Ausschöpfung ein Gesamtinvestitionsvolumen von 310.500 €, von dem nach der hier günstigeren 1. Regelung 20 %, mithin also 62.100 €, auf mobile Endgeräte verwendet werden können.

Für andere Schularten als allgemeinbildenden Schulen gilt die Beschränkung des § 3 Abs. 1 Nr. 6 Buchst. c der Verwaltungsvereinbarung nicht.

### **Welche konkreten Anschaffungen sind zuwendungsfähig?**

Die Bewilligungsbehörde aktualisiert laufend die nachstehend verlinkte Liste, die Auskunft über die grundsätzliche Zuwendungsfähigkeit typischer Anschaffungsgegenstände gibt.

### **Welche Lösungen für schulisches LAN und WLAN können von den kommunalen Schulträgern über Dataport bezogen werden?**

Das Land stellt den kommunalen Schulträgern über den Landesdienstleister Dataport Lösungen für schulisches LAN und WLAN – dSchulLAN und dSchulWLAN – zur Verfügung.

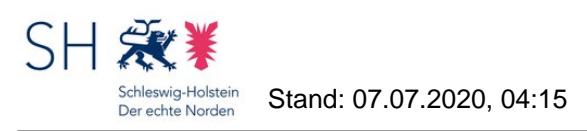

Für die Nutzung spricht nicht nur, dass dadurch der die Standardisierung der schulische IT unterstützt wird, die für die künftige verwaltungsträgerübergreifende Kooperation und Kommunikation förderlich sein wird. Neben dieser ohne jeden Zweifel im öffentlichen Interesse von Land und Kommunen liegenden Standardisierung lassen sich vielmehr noch weitere gewichtige Argumente für dSchulLAN und dSchulWLAN anführen:

- Förderung der Beschaffungs- und Inbetriebnahmekosten gemäß dem "Landesprogramm DigitalPakt SH Öffentliche Schulen"
- Volle Übernahme der Betriebskosten durch das MELUND
- Kein Vergabeverfahren durch den kommunalen Schulträger. Denn eine zentrale Ausschreibung ist bereits über Dataport erfolgt. Aufgrund der Beteiligung des ITVSH an Dataport ist den Kommunen ein direkter Bezug möglich.
- Für die Schulträger bietet Dataport einen Gesamtservice, der von der Planung des Netzwerkes über die Ausleuchtung für WLAN bis hin zur Installation reicht. Diese Leistungen können als investive Begleitmaßnahmen aus dem DigitalPakt Schule gefördert werden.

Weil die Mehrzahl der kommunalen Schulträger bereits in schulisches LAN und WLAN investiert hat, sind die Angebote von Dataport als "Baukastensystem" konzipiert und bieten so die Wahl zwischen einzelnen Modulen – angefangen bei der Bestellung eines einzelnen Access Points (Netzzugangspunkts) – bis hin zu einem kompletten "Rundum-Sorglos-Paket". Dataport ist zudem bereit und in der Lage, bei jedem interessierten Schulträger vor Ort jeweils zeitnah zu prüfen, ob und inwieweit die Lösungen für LAN/WLAN auf eine bereits bestehende Infrastruktur aufgesetzt werden können. Eventuell kommt auch eine künftige Nutzung – etwa bei fälligen Anpassungen oder Ersatzbeschaffungen – in Betracht.

Interessierte Schulträger können sich per E-Mail an

dataportWLAN@dataport.de

wenden.

Das Angebot steht momentan für kommunale Schulträger zur Verfügung.

#### **Welche Unterstützungsangebote sieht das Land für Schulen vor?**

Die Medienberatung des IQSH bietet eine Vielzahl von Unterstützungs- und Fortbildungsangeboten für Schulen an, über die es auf seinen Internetseiten informiert (Link unten).

Persönlich stehen die Medienberaterinnen und -berater des IQSH

- per E-Mail unter der Adresse medienberatung@bildungsdienste.landsh.de und
- per Telefon unter der Nummer 0431 5403-213 (Montag, Mittwoch, Donnerstag von 10 14 Uhr)

zur Verfügung.

### **Welche Unterstützungsangebote sieht das Land für Schulträger vor?**

Bei **Fragen zur Antragstellung und zur Zuwendungsfähigkeit geplanter Anschaffungen** können Schulträger sich durch das Bildungsministerium beraten und unterstützen lassen. Das DigitalPakt-Team ist

- über das Info-Telefon des Bildungsministeriums unter der Nummer 0431 988-5897 (montags bis freitags von 8 bis 16 Uhr) oder
- per E-Mail an digitalpakt@bildungsdienste.landsh.de

erreichbar.

Für **Fragen zur Ausstattungsplanung** steht die Medienberatung des IQSH

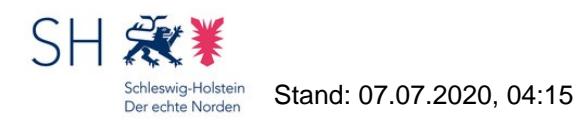

- telefonisch unter der Nummer 0431 5403-213 (montags, mittwochs und donnerstags von 10 bis 14 Uhr) oder
- per E-Mail an medienberatung@bildungsdienste.landsh.de

#### zur Verfügung.

### **Wer trägt die Angaben zum technisch-pädagigischen Einsatzkonzept (TPEK) und zur bedarfsgerechten Fortbildungsplanung in das Online-Antragsverfahren ein?**

Grundsätzlich haben die Schulträger als Antragsteller die erforderlichen Angaben in das Online-Antragsverfahren einzugeben.

Sie haben jedoch die Möglichkeit, die Schulen für die Angaben zum technisch-pädagogischen Einsatzkonzept (TPEK) und zur bedarfsgerechten Fortbildungsplanung freizuschalten.

Das Bildungsministerium hält es für selbstverständlich, dass die Schulträger sich zuvor mit den Schulen auf dieses Vorgehen verständigen.

#### **Wie hoch ist der zu erbringende Eigenanteil?**

Es ist zwischen den folgenden Fallgruppen zu differenzieren:

Die **Träger der öffentlichen Schulen** haben die Fördermittel um mindestens 15 % zu ergänzen (Anteilfinanzierung). Bezogen auf die den öffentlichen Finanzierungsanteil der förderfähigen Investitionskosten beträgt der Eigenanteil somit mindestens rd. 13,0435 %.

#### **Kommunale Träger öffentlicher Schulen, die als "finanzschwach" im Sinne der Förderrichtlinie**

**gelten,** erhalten eine Vollfinanzierung. Sie sind somit von einem Eigenanteil freigestellt. Als finanzschwach gelten die Kreise, Städte und Gemeinden, die bis zum 15. September 2019 eine Fehlbetragszuweisung für das Jahr 2017 gemäß § 12 Abs. 3 des Finanzausgleichsgesetzes oder einen Abschlag auf eine solche Fehlbetragszuweisung erhalten haben. Gilt eine Stadt oder Gemeinde, die Mitglied eines Schulverbandes ist oder einem Amt angehört als "finanzschwach" in diesem Sinne, wird dem Schulverband oder Amt bezogen auf die Fördermittel für die in dieser Gemeinde belegenen Schulen eine Vollfinanzierung gewährt. Zur Erhöhung des Investitionsvolumens kann auch in diesen Fällen ein Eigenanteil geleistet werden.

Die **Träger der Schulen der dänischen Minderheit, der Ersatz- und der Pflegeschulen** haben sich mit mindestens 10 % am öffentlichen Finanzierungsanteil der förderfähigen Kosten der Investitionen zu beteiligen.

### **Wie ist das "Stufenverhältnis" zwischen LAN/WLAN, Anzeige- und Präsentationstechnik sowie mobilen Endgeräten zu verstehen?**

In den Förderrichtlinien findet sich die folgende Regelung:

"Anträge auf Förderung von Investitionsmaßnahmen zur Beschaffung von Anzeige- und Präsentationstechnik sollen nur bewilligt werden, wenn alle Schulen und Schulstandorte des Schulträgers über eine LAN/WLAN-Ausstattung in allen den pädagogischen Zwecken dienenden Räumen und Einrichtungen verfügen oder entsprechende Investitionsmaßnahmen bereits beantragt sind. Für Anträge auf Förderung von Investitionsmaßnahmen zur Beschaffung von mobilen Endgeräten im Sinne von § 3 Abs. 1 Nr. 6 Buchstabe c der Verwaltungsvereinbarung gilt dies entsprechend hinsichtlich der Ausstattung mit Anzeige- und Präsentationstechnik."

Diese "Soll-Regelung" (sog. intendiertes Ermessen) zielt darauf ab, grundsätzlich zunächst an allen seinen Schulen und Schulstandorten in allen den pädagogischen Zwecken dienenden Räumen eine LAN/WLAN-Infrastruktur aufzubauen, bevor Mittel für Anzeige- und Präsentationstechnik bewilligt werden. Für Anträge auf Förderung der Beschaffung von mobilen Endgeräten an allgemeinbildenden Schulen gilt Gleiches hinsichtlich der Ausstattung mit

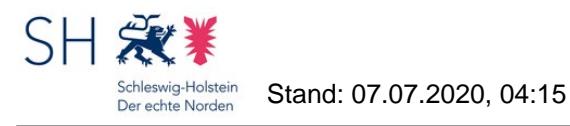

Anzeige- und Präsentationstechnik. Zweck der Förderrichtlinien ist nämlich die Schaffung eines "digitalen Mindeststandards" aus einer LAN/WLAN-Ausstattung sowie Anzeige- und Präsentationstechnik. Dieses Vorgehen trägt den pädagogischen Erfordernissen nach den Erfahrungen der Medienberatung des IQSH typischerweise am besten Rechnung.

In atypischen Situationen kann von der Vorgabe jedoch abgesehen werden. Ob eine solche atypische Situation vorliegt, in der ein anderes Vorgehen geboten ist, hat die Bewilligungsbehörde anhand der Erläuterungen des Schulträgers jeweils im Einzelfall zu entscheiden. Maßgebliche Kriterien können neben den - im Vordergrund stehenden - pädagogischen Erwägungen durchaus auch wirtschaftliche Erwägungen sein. In den Förderrichtlinien findet sich nämlich auch die folgende Regelung, in deren Licht die Regelung zum Stufenverhältnis auszulegen ist:

"Zuwendungsfähig sind die Ausgaben, die unter Anlegung eines strengen Maßstabes für eine sparsame, wirtschaftliche und zweckmäßige Erlangung des Zuwendungszwecks unmittelbar entstehen."

Das Stufenverhältnis gilt für die Träger von sowohl allgemein- als auch berufsbildenden Schulen jeweils nur innerhalb des allgemein- und des berufsbildenden Bereichs.

## **Wie ist das Antragsverfahren gegliedert und wann gilt ein Antrag als gestellt?**

Das Antragsverfahren ist zweistufig ausgestaltet:

Zunächst müssen die erforderlichen Angaben (z.B. Investitionsplanung, technisch-pädagogisches Einsatzkonzept - TPEK - usw.) über einen entsprechenden Account im Online-Antragsverfahren eingegeben werden. Jeder Antrag erhält dabei eine eigene Referenznummer.

Nach Abschluss aller erforderlichen Eingaben gibt es die Möglichkeit, den Antrag im Online-Antragsverfahren zu finalisieren. Weitere Eingaben können dann nicht mehr gemacht werden und es wird ein PDF-Dokument ("Vordruck") erzeugt, das vom Antragsteller auszudrucken und durch eine vertretungsberechtigte Person zu unterzeichnen ist. Das PDF-Dokument enthält neben bestimmten Erklärungen, die im Antragsverfahren abzugeben sind (z.B. dass keine Doppelförderung vorliegt, bestimmte steuerrechtliche Erfordernisse bekannt sind usw.), über die Referenznummer auch eine eindeutige Bezugnahme auf die online gemachten Eingaben. Der unterschriebene Vordruck ist der Bewilligungsbehörde zuzuleiten.

Der Antrag gilt als gestellt, wenn der unterschriebene Vordruck bei der Bewilligungsbehörde eingeht.

Sollte aus Sicht der Bewilligungsbehörde noch Überarbeitungsbedarf bestehen, setzt sie sich mit dem Antragsteller in Verbindung und berät zum weiteren Vorgehen. Auf Wunsch des Antragstellers kann der Antrag dann im Online-Antragsverfahren auch wieder für die Bearbeitung freigeschaltet werden. Regelmäßig muss der Vordruck in diesen Fällen bezogen auf den geänderten Antrag erneut unterschrieben werden, es sei denn, eine Änderung erschöpft sich in offensichtlich bloß redaktionellen Anpassungen.

### **Wie ist das Online-Antragsverfahren aufgebaut?**

Der Aufbau des Online-Antragsverfahrens ergibt sich aus der nachstehenden Gliederung:

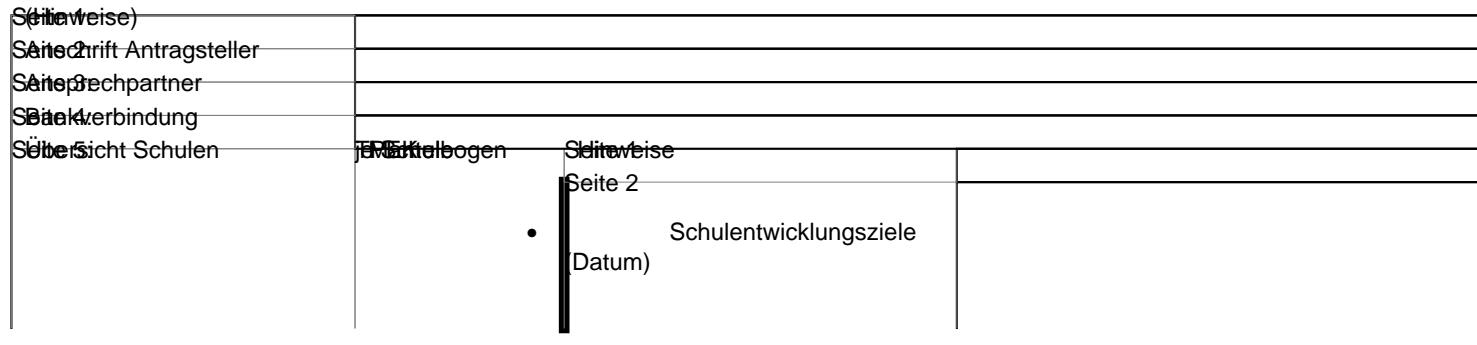

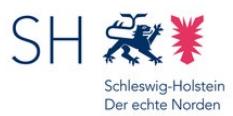

Stand: 07.07.2020, 04:15

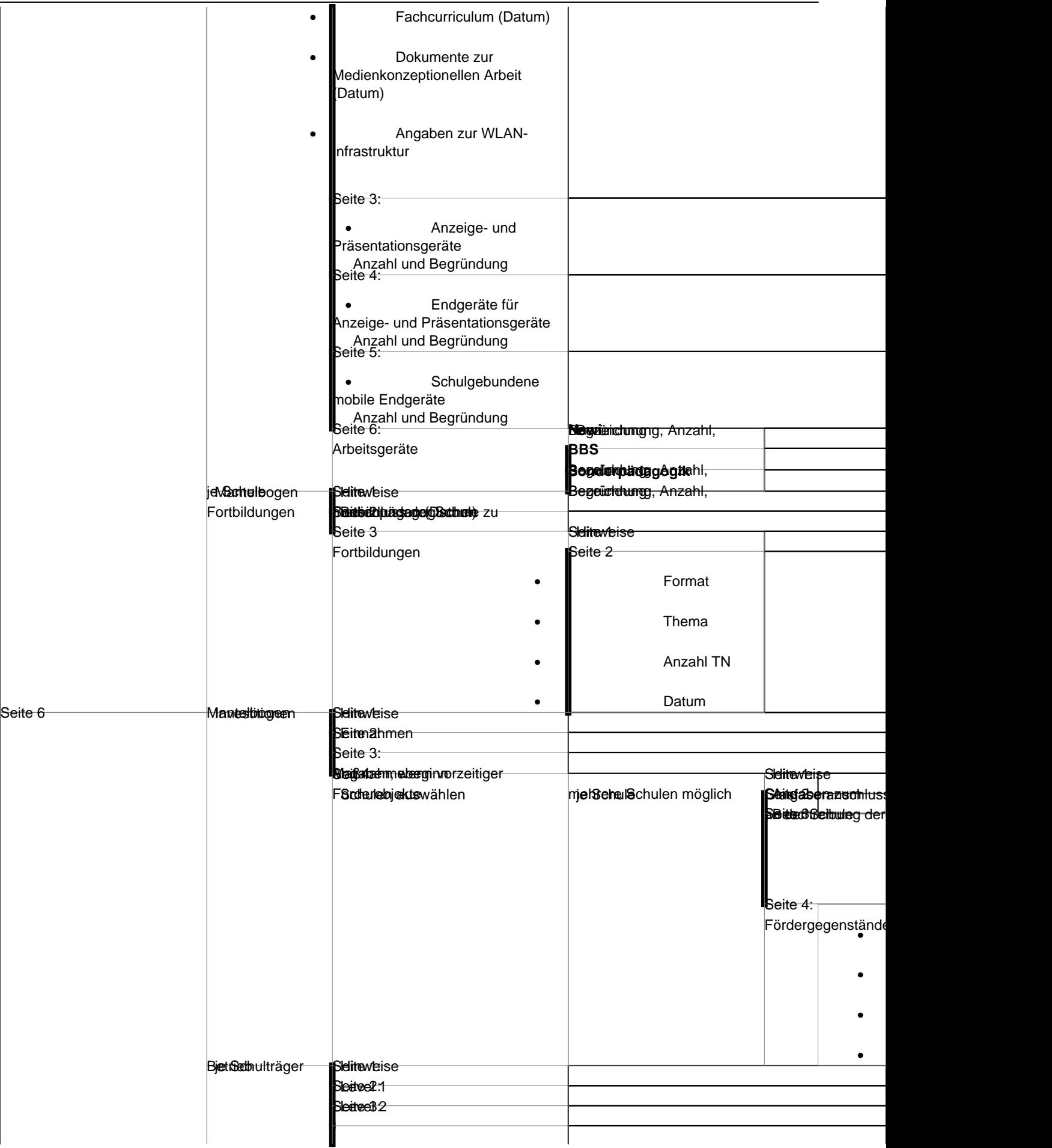

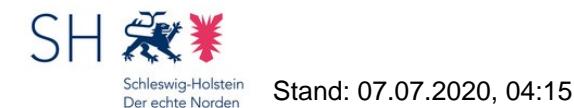

Sleetee4:3<br>L

**Sedegelademoetelaönnen**<br>I

# **Wie ist das technisch-pädagogische Einsatzkonzept (TPEK) gegliedert und welche Angaben sind zu machen?**

Das TPEK gliedert sich in zwei Bereiche:

In dem ersten Bereich sind Angaben zum Stand der Schulentwicklungsarbeit zu machen. Diese Angaben sind bei jeder Antragstellung einzugeben.

In dem zweiten Bereich sind Angaben zum geplanten Einsatz der beantragten Fördergegenstände zu machen. Es sind keine Angaben zur vorhandenen Ausstattung an der jeweiligen Schule einzugeben. Bei der Beantragung von Fördermitteln für die Einrichtung und den Ausbau von LAN/WLAN-Infrastruktur ist es nicht erforderlich, diesen Teil auszufüllen.

## **Wie ist die Verwendung der zugewendeten Mittel nachzuweisen?**

Der Verwendungsnachweis besteht entsprechend den VV/VV-K zu § 44 LHO grundsätzlich aus einem Sachbericht und einem zahlenmäßigen Nachweis ohne Vorlage von Belegen. Ein entsprechendes Formular liegt den Zuwendungsbescheiden bei und kann auch im Online-Portal abgerufen werden.

Die Zuwendungsbehörde ist berechtigt, Bücher, Belege und sonstige Geschäftsunterlagen zur Prüfung anzufordern. Von dieser Möglichkeit wird aus gegebenem Anlass sowie stichprobenartig Gebrauch gemacht werden.

## **Wieviele Anträge kann ein Schulträger stellen? Können mehrere Anträge pro Schule gestellt werden?**

Schulträger können während der Laufzeit des Förderprogramms mehrfach Anträge stellen, die sich jeweils auf eine oder mehrere Schulen beziehen können. Eine zahlenmäßige Begrenzung der Anträge ist nicht vorgesehen.

Es dürfte sich jedoch vielfach schon aus Gründen der Effizienz anbieten, mehrere Investitionsmaßnahmen an einer Schule oder gleichartige Investitionsmaßnahmen an mehreren Schulen in einem Antrag zusammenzufassen.

Aus Gründen der Übersichtlichkeit soll ein Antrag dabei in der Regel nicht mehr als 15 Schulen umfassen.

# **Wird die Entscheidung über den Antrag im Online-Verfahren mitgeteilt oder erhalten die Antragsteller einen schriftlichen Bescheid?**

Gemäß der VV/VV-K zu § 44 LHO, die gemäß der Förderrichtlinien zu beachten sind, werden "Zuwendungen durch schriftlichen Zuwendungsbescheid bewilligt".

Auch ablehnende bzw. teilweise ablehnende Entscheidungen erfolgen durch Bescheid. Vor Ablehnung eines Antrags wird die Bewilligungsbehörde allerdings Kontakt zum Antragsteller aufnehmen und ihn gemäß § 83a Abs. 1 und 2 LVwG beraten, um möglichst auf eine genehmigungsfähige Antragslage hinzuwirken.

# **Wo auf dem Schulgelände können zuwendungsfähige Investitionsmaßnahmen vorgenommen werden?**

Grundsätzlich können zuwendungsfähige Investitionen überall auf dem Schulgelände vorgenommen werden. Bei Verkabelungsarbeiten beginnt der zuwendungsfähige Bereich hinter dem Übergabepunkt des Internetanschlusses. Damit ist das Schulgebäude erfasst, aber z.B. auch der Sportplatz. Maßgeblich ist die konkrete pädagogische

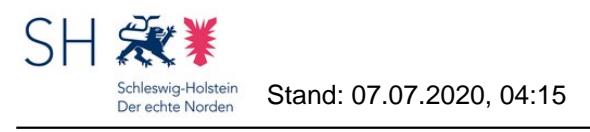

Nutzung, die insb. von einer Nutzung für Verwaltungsaufgaben abzugrenzen ist.